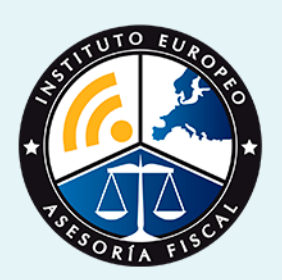

# curso

## Curso Práctico de **Interpretación y Análisis de la Cuenta de Explotación**

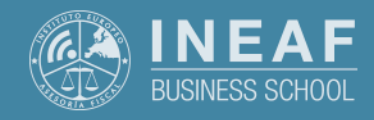

**[INEAF](https://www.ineaf.es)** [Business School](https://www.ineaf.es)

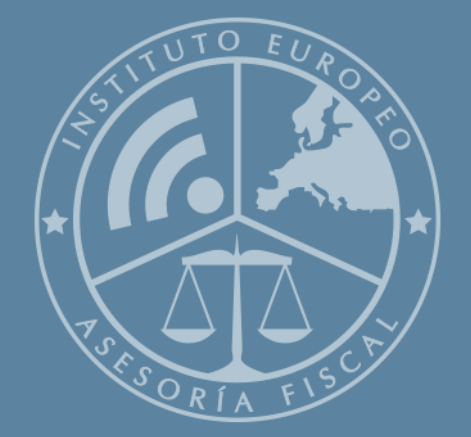

# Índice

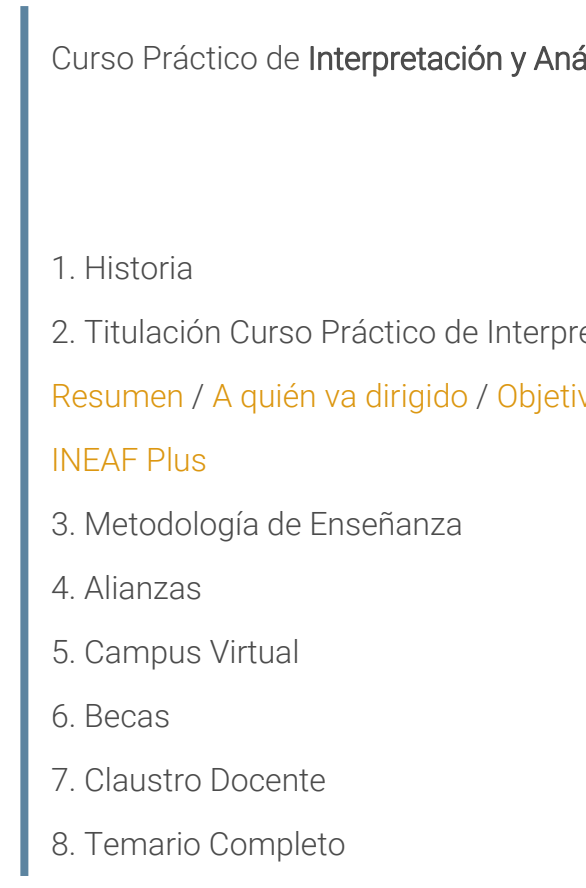

álisis de la Cuenta de Explotación

etación y Análisis de la Cuenta de Explotación vos / [Para que te prepara](#page-5-0) / [Salidas Laborales](#page-5-0) /

Curso Práctico de **Interpretación y Análisis de la Cuenta de…** - 5 -

<span id="page-2-0"></span>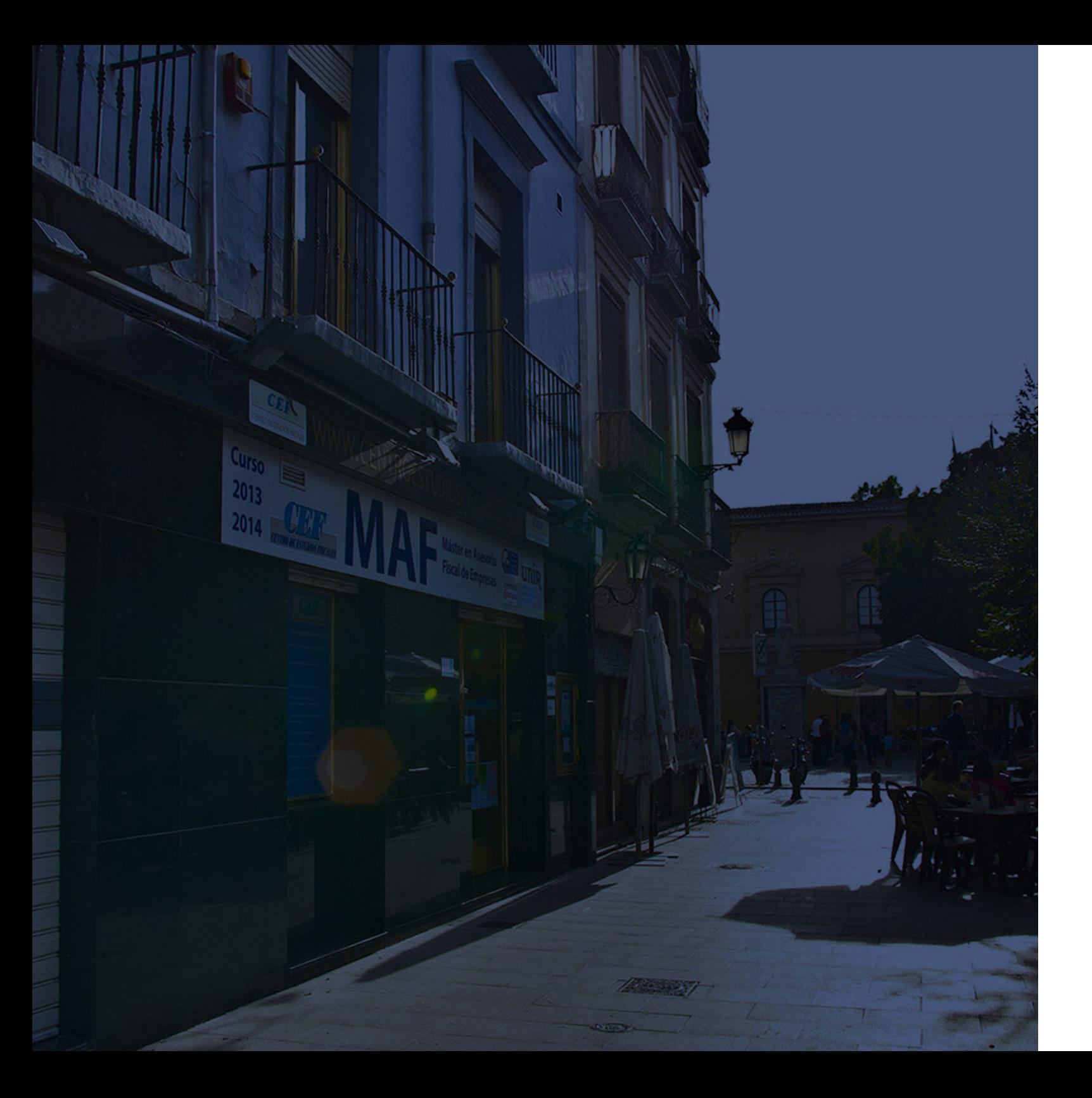

## **Historia** Ineaf Business School

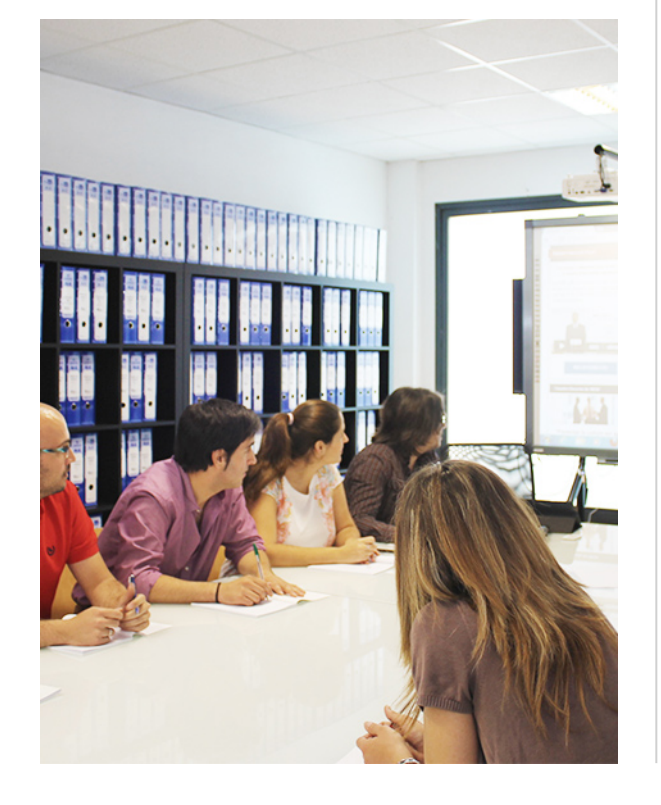

En el año 1987 nace la primera promoción del Máster en Asesoría Fiscal impartido de forma presencial, a sólo unos metros de la histórica Facultad de Derecho de Granada. Podemos presumir de haber formado a profesionales de éxito durante las 27 promociones del Máster presencial, entre los que encontramos abogados, empresarios, asesores fiscales, funcionarios, directivos, altos cargos públicos, profesores universitarios...

- Claustro formado por profesionales en ejercicio.
- Metodología y contenidos orientados a la práctica profesional.
- Ejemplos y casos prácticos adaptados a la realidad laboral.
- **· Innovación** en formación online.
- Acuerdos con Universidades.

El Instituto Europeo de Asesoría Fiscal INEAF ha realizado una apuesta decidida por la innovación y nuevas tecnologías, convirtiéndose en una Escuela de Negocios líder en formación fiscal y jurídica a nivel nacional.

Ello ha sido posible gracias a los cinco pilares que nos diferencian:

<span id="page-3-0"></span>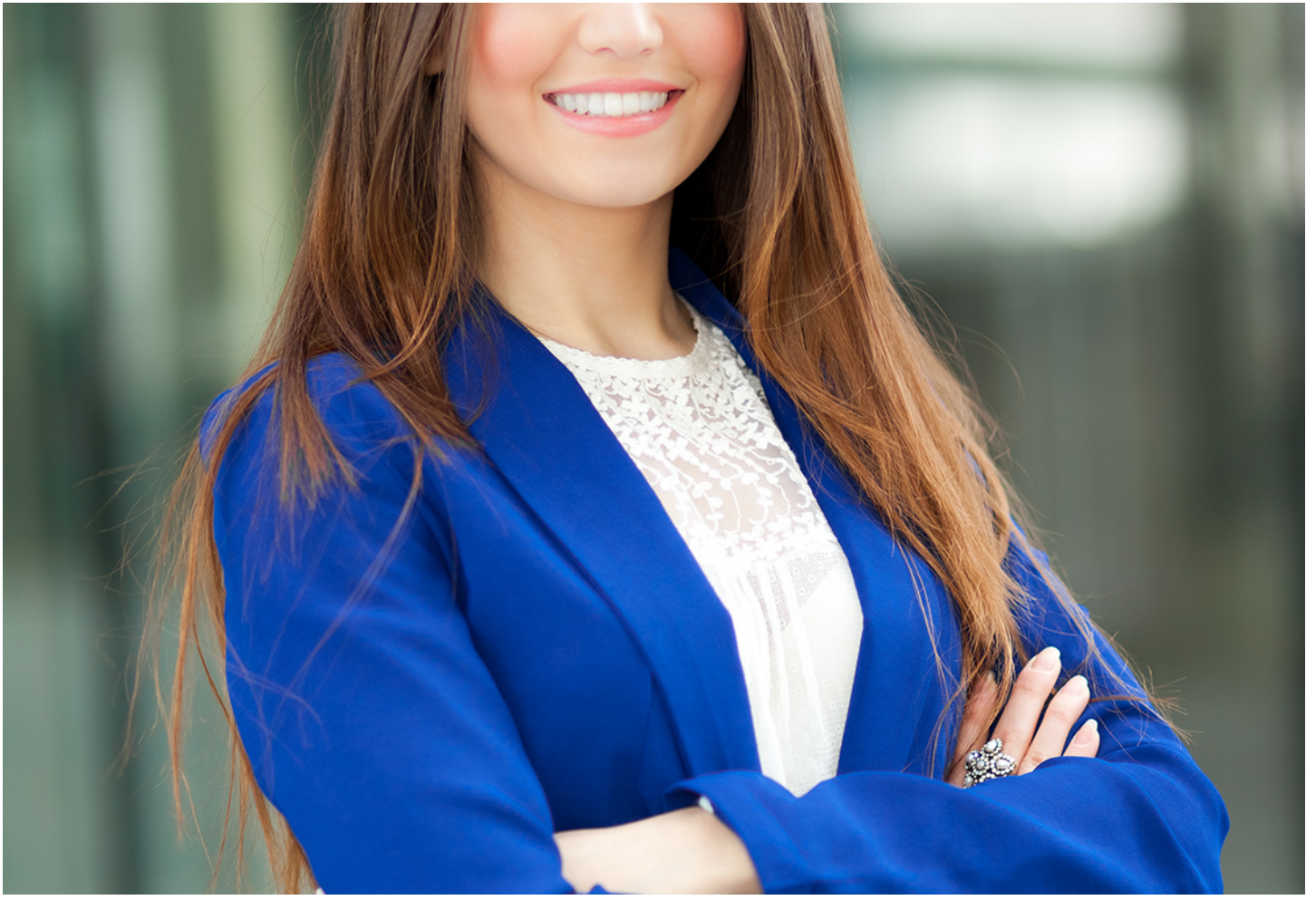

## Curso Práctico de **Interpretación y Análisis de la Cuenta de Explotación**

Curso Práctico de Interpretación y Análisis de la Cuenta de... **Curso Práctico de Interpretación y Análisis de la Cuenta de... Curso Práctico de Interpretación y Análisis de la Cuenta de...** 

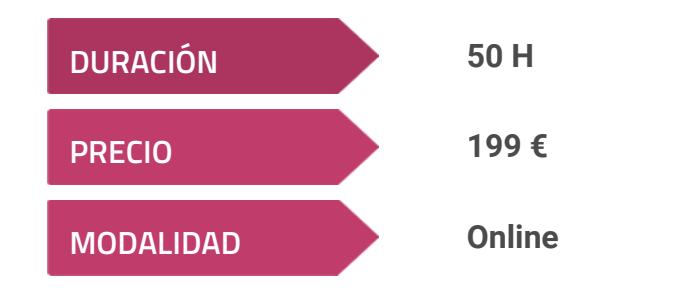

**Programa de Becas / Financiación 100% Sin Intereses**

**Entidad impartidora:**

**INEAF - Instituto Europeo de Asesoría Fiscal**

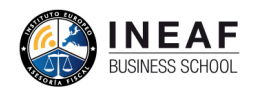

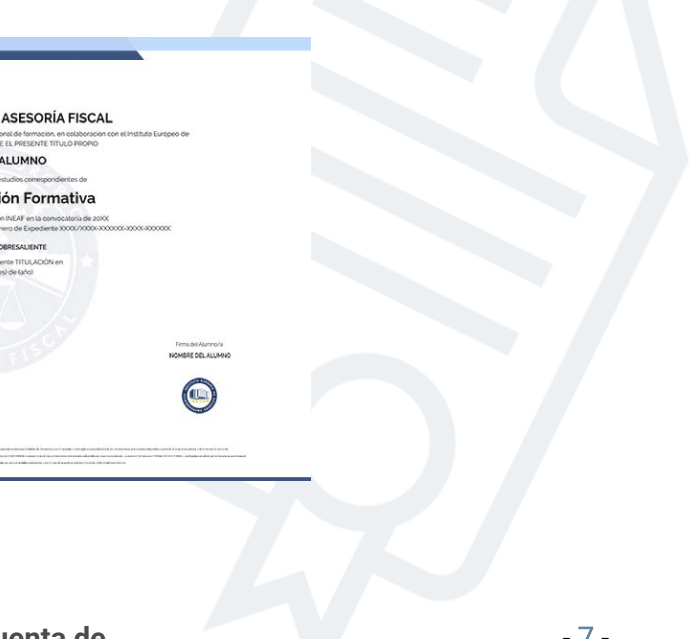

## Titulación Curso Práctico

Titulación expedida por el Instituto Europeo de Asesoría Fiscal (INEAF), avalada por el Instituto Europeo de Estudios Empresariales (INESEM) "Enseñanza no oficial y no conducente a la obtención de un título con carácter oficial o certificado de profesionalidad."

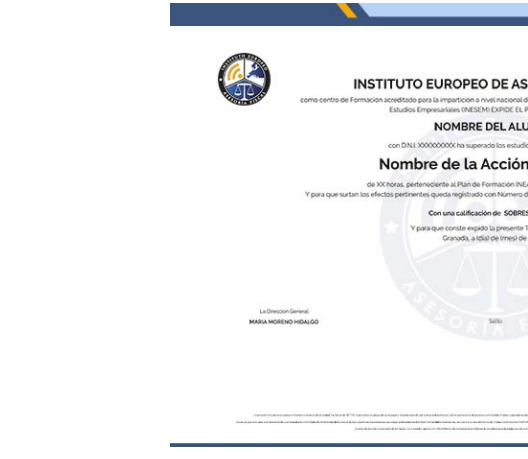

## <span id="page-4-2"></span><span id="page-4-0"></span>Resumen

La cuenta de pérdidas y ganancias refleja los flujos de ingresos y gastos consecuencia de las operaciones ordinarias que realiza una empresa, su análisis es fundamental para conocer el resultado de la gestión de la compañía. Fórmate con el Curso de Interpretación y Análisis de la Cuenta de Explotación para realizar eficazmente este análisis detectando los errores y los puntos positivos que han tenido lugar durante el ejercicio. Un buen resultado depende de una buena gestión del negocio.

## A quién va dirigido

<span id="page-4-1"></span>Este Curso de Interpretación y Análisis de la Cuenta de Explotación online, está dirigido a titulados en el ámbito económico-empresarial: Empresariales, Dirección y Administración de Empresas y Derecho, así como a profesionales del sector como asesores contables. No obstante, está dirigido a cualquier persona interesada en saber analizar la evolución económica de una empresa.

## **Objetivos**

Con el Curso Práctico de *Interpretación y Análisis de la Cuenta de* Explotación usted alcanzará los siguientes objetivos:

- Analizar los estados contables.
- Conocer los elementos que conforman la cuenta de pérdidas y ganancias.
- Aplicar las técnicas contables necesarias para analizar la variación del patrimonio neto de la empresa.
- Interpretar la información derivada del análisis de la cuenta de pérdidas y ganancias y tomar decisiones estratégicas.

Curso Práctico de **Interpretación y Análisis de la Cuenta de...** e a contrar a contrar a contrar a contrar a se

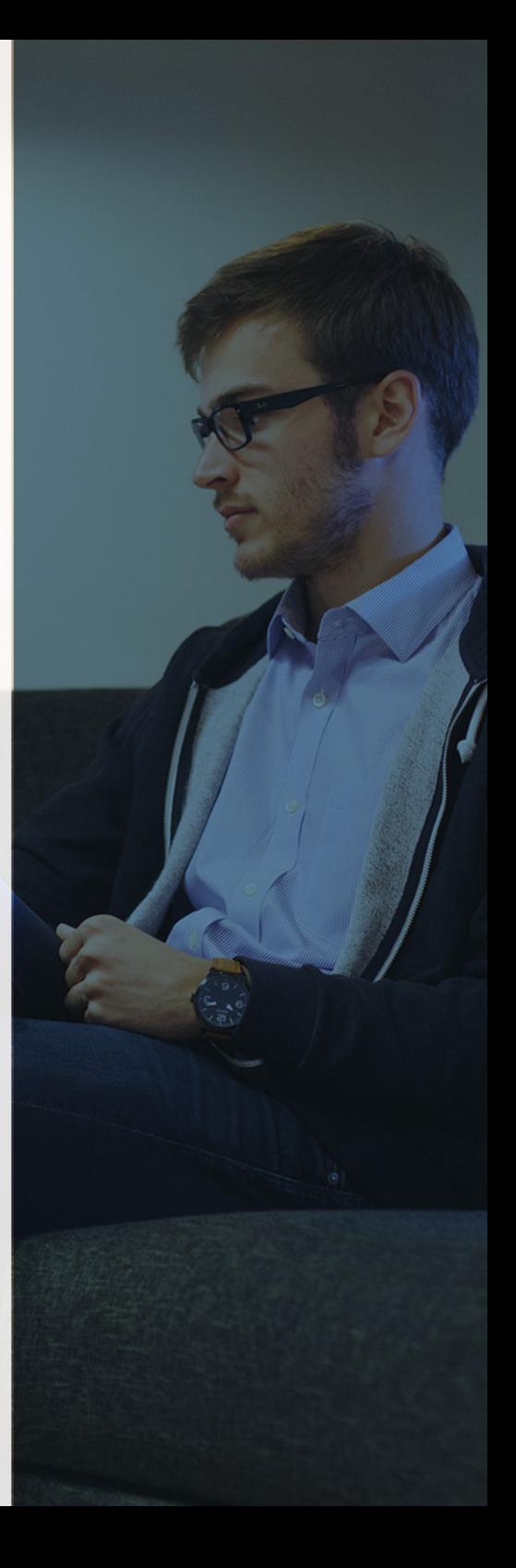

# ¿Y, después?

### <span id="page-5-0"></span>**¿PARA QUÉ TE PREPARA?**

Con el Curso de Interpretación y Análisis de la Cuenta de Explotación obtendrás conocimientos esenciales de contabilidad analítica, especialmente enfocados en el análisis de la cuenta de pérdidas y ganancias, incluyendo el análisis del umbral de rentabilidad, el apalancamiento operativo y los ratios porcentuales. Tras la realización del este curso de carácter práctico, podrás realizar un análisis e interpretar la evolución económica de la empresa para la toma de decisiones de mejora. Todo ello desde casa y con libre disposición de tu tiempo.

### **SALIDAS LABORALES**

Tras la realización del Curso de Interpretación y Análisis de la Cuenta de Explotación estarás capacitado para realizar labores como asesor contable en departamentos de empresas públicas o privadas, en asesorías/consultorías, en auditorías de empresas, etc.

## INEAF *Plus.* Descubre las ventajas

#### **SISTEMA DE CONVALIDACIONES INEAF**

La organización modular de nuestra oferta formativa permite formarse paso a paso; si ya has estado matriculado con nosotros y quieres cursar nuevos estudios solicita tu plan de convalidación. No tendrás que pagar ni cursar los módulos que ya tengas superados.

#### **ACCESO DE POR VIDA A LOS CONTENIDOS ONLINE**

Aunque haya finalizado su formación podrá consultar, volver a estudiar y mantenerse al día, con acceso de por vida a nuestro Campus y sus contenidos sin restricción alguna.

#### **CONTENIDOS ACTUALIZADOS**

Toda nuestra oferta formativa e información se actualiza permanentemente. El acceso ilimitado a los contenidos objetode estudio es la mejor herramienta de actualización para nuestros alumno/as en su trabajo diario.

#### **DESCUENTOS EXCLUSIVOS**

Los antiguos alumno/as acceden de manera automática al programa de condiciones y descuentos exclusivos de INEAF Plus, que supondrá un importante ahorro económico para aquellos que decidan seguir estudiando y así mejorar su currículum o carta de servicios como profesional.

Curso Práctico de Interpretación y Análisis de la Cuenta de...<br>
11 -

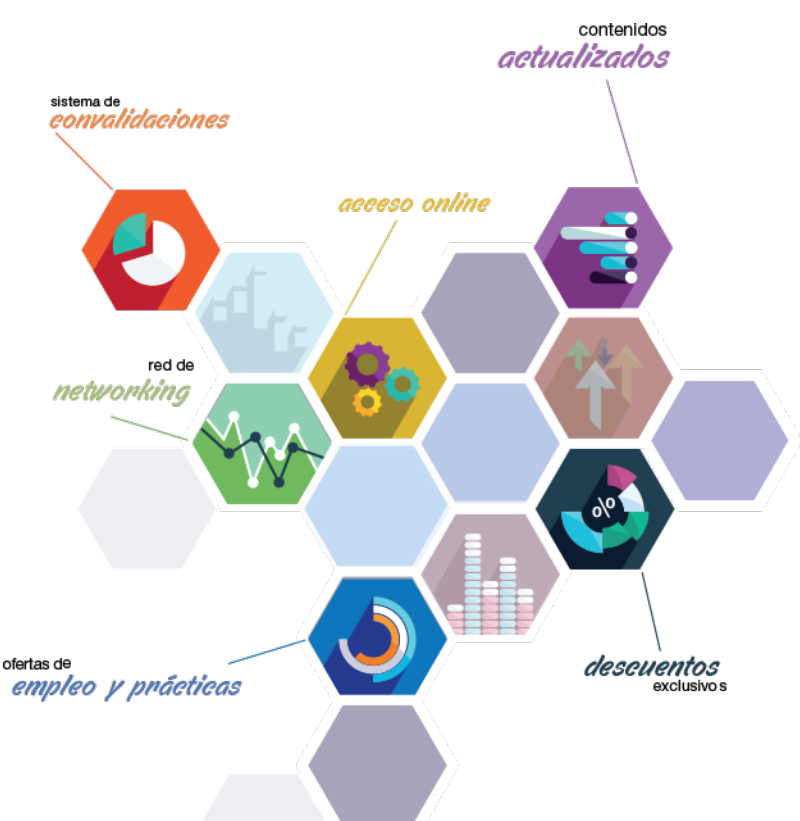

#### **OFERTAS DE EMPLEO Y PRÁCTICAS**

Desde INEAF impulsamos nuestra propia red profesional entre nuestros alumno/as y profesionales colaboradores. La mejor manera de encontrar sinergias, experiencias de otros compañeros y colaboraciones profesionales.

#### **NETWORKING**

La bolsa de empleo y prácticas de INEAF abre la puerta a nuevas oportunidades laborales. Contamos con una amplia red de despachos, asesorías y empresas colaboradoras en todo el territorio nacional, con una importante demanda de profesionales con formación cualificada en las áreas legal, fiscal y administración de empresas.

<span id="page-6-0"></span>**En INEAF ofrecemos oportunidades de formación sin importar horarios, movilidad, distancia geográfica o conciliación.**

Nuestro método de estudio online se basa en la integración de factores formativos y el uso de las nuevas tecnologías. Nuestro equipo de trabajo se ha fijado el objetivo de integrar ambas áreas de forma que nuestro alumnado interactúe con un CAMPUS VIRTUAL ágil y sencillo de utilizar. Una plataforma diseñada para facilitar el estudio, donde el alumnado obtenga todo el apoyo necesario, ponemos a disposición del alumnado un sinfín de posibilidades de comunicación.

Nuestra metodología de aprendizaje online, está totalmente orientada a la práctica, diseñada para que el alumnado avance a través de las unidades didácticas siempre prácticas e ilustradas con ejemplos de los distintos módulos y realice las Tareas prácticas (Actividades prácticas, Cuestionarios, Expedientes prácticos y Supuestos de reflexión) que se le irán proponiendo a lo largo del itinerario formativo.

Al finalizar el máster, el alumnado será capaz de transformar el conocimiento académico en conocimiento profesional.

# **metodología** INEAF

#### **Profesorado y servicio de tutorías**

Todos los profesionales del Claustro de INEAF compatibilizan su labor docente con una actividad profesional (Inspectores de Hacienda, Asesores, Abogados … ) que les permite conocer las necesidades reales de asesoramiento que exigen empresas y particulares. Además, se encargan de actualizar continuamente los contenidos para adaptarlos a todos los cambios legislativos, jurisprudenciales y doctrinales.

Durante el desarrollo del programa el alumnado contará con el apoyo permanente del departamento de tutorización. Formado por especialistas de las distintas materias que ofrecen al alumnado una asistencia personalizada a través del servicio de tutorías on-line, teléfono, chat, clases online, seminarios, foros ... todo ello desde nuestro CAMPUS Online.

#### **Materiales didácticos**

Al inicio del programa el alumnado recibirá todo el material asociado al máster en papel. Estos contenidos han sido elaborados por nuestro claustro de expertos bajo exigentes criterios de calidad y sometido a permanente actualización. Nuestro sistema de Campus online permite el acceso ilimitado a los contenidos online y suministro gratuito de novedades y actualizaciones que hacen de nuestros recursos una valiosa herramienta para el trabajo diario.

## <span id="page-7-0"></span>Alianzas

En INEAF, las relaciones institucionales desempeñan un papel fundamental para mantener el máximo grado de excelencia en nuestra oferta formativa y situar a nuestros alumno/as en el mejor escenario de oportunidades laborales y relaciones profesionales.

#### **ASOCIACIONES Y COLEGIOS PROFESIONALES**

Las alianzas con asociaciones, colegios profesionales, etc. posibilitan el acceso a servicios y beneficios adicionales a nuestra comunidad de alumno/as.

#### **EMPRESAS Y DESPACHOS**

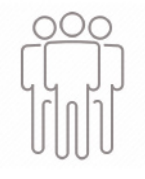

Los acuerdos estratégicos con empresas y despachos de referencia nos permiten nutrir con un especial impacto todas las colaboraciones, publicaciones y eventos de INEAF. Constituyendo INEAF un cauce de puesta en común de experiencia.

**Si desea conocer mejor nuestro Campus Virtual puede acceder como invitado al curso de demostración a través del siguiente enlace:**

**[alumnos.ineaf.es](https://alumnos.ineaf.es/)**

## mpus virtual

**PRÁCTICO** 

**CALIDAD** 

**ACTUALIZADO** 

En nuestro afán por adaptar el aprendizajea la filosofía 3.0 y fomentar el empleo de los nuevos recursos tecnológicos en la empresa, hemos desarrollado un Campus virtual (Plataforma Online para la Formación 3.0) exclusivo de última generación con un diseño funcional e innovador.

Entre las herramientas disponibles encontrarás: servicio de tutorización, chat, mensajería y herramientas de estudio virtuales (ejemplos, actividades prácticas – de cálculo, reflexión, desarrollo, etc.-, vídeo-ejemplos y vídeotutoriales, además de "supercasos", que abarcarán módulos completos y ofrecerán al alumnado una visión de conjunto sobre determinadas materias).

El Campus Virtual permite establecer contacto directo con el equipo de tutorización a través del sistema de comunicación, permitiendo el intercambio de archivos y generando sinergias muy interesantes para el aprendizaje.

El alumnado dispondrá de acceso ilimitado a los contenidos contando además con manuales impresos de los contenidos teóricos de cada módulo, que le servirán como apoyo para completar su formación.

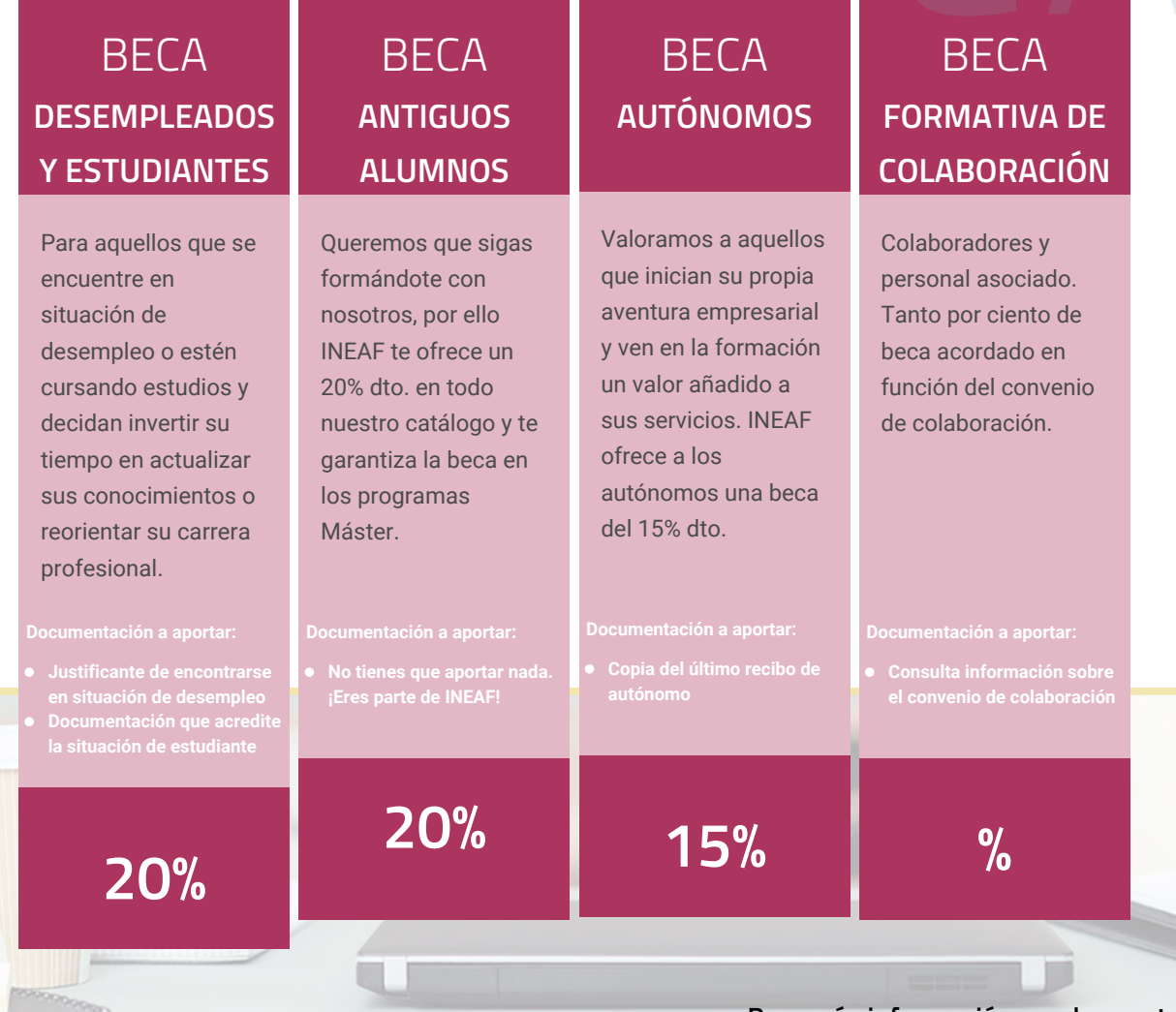

**Para más información puedes contactar con nosotros en el teléfono 958 050 207 y también en el siguiente correo electrónico: formacion@ineaf.es**

El **Claustro Docente de INEAF** será el encargado de analizar y estudiar cada una de las solicitudes, y en atención a los **méritos académicos y profesionales** de cada solicitante decidirá sobre la

### concesión de **beca.**

En INEAF apostamos por tu formación y ofrecemos un **Programa de becas y ayudas al estudio.** Somos conscientes de la importancia de las ayudas al estudio como herramienta para garantizar la inclusión y permanencia en programas formativos que permitan la especialización y orientación laboral.

<span id="page-9-0"></span>"Preparamos profesionales con casos prácticos, llevando la realidad del mercado laboral a nuestros Cursos y Másters"

## **Claustro** docente

Nuestro equipo docente está formado por Inspectores de Hacienda, Abogados, Economistas, Graduados Sociales, Consultores, ... Todos ellos profesionales y docentes en ejercicio, con contrastada experiencia, provenientes de diversos ámbitos de la vida empresarial que aportan aplicación práctica y directa de los contenidos objeto de estudio, contando además con amplia experiencia en impartir formación a través de las TICs.

Se ocupará además de resolver dudas al alumnado, aclarar cuestiones complejas y todas aquellas otras que puedan surgir durante la formación.

Si quieres saber más sobre nuestros docentes accede a la seccion Claustro docente de nuestra web desde

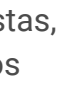

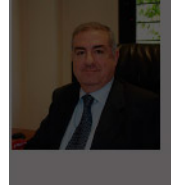

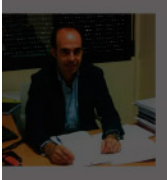

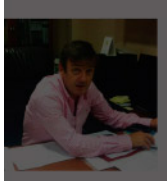

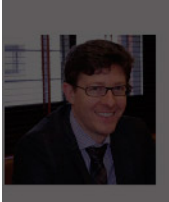

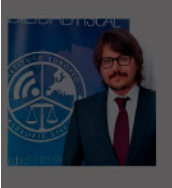

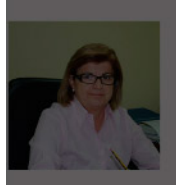

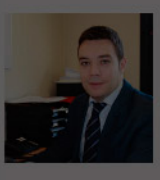

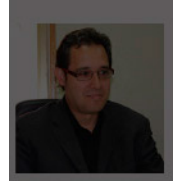

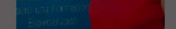

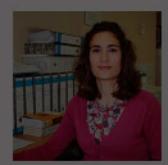

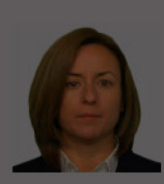

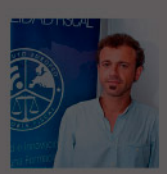

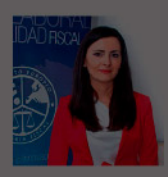

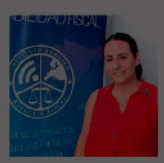

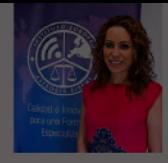

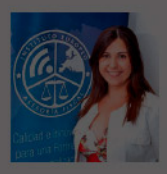

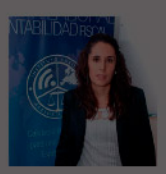

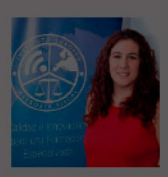

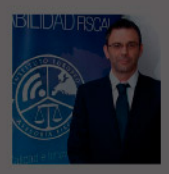

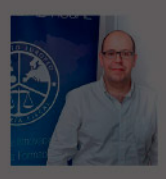

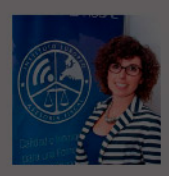

### PROGRAMA ACADEMICO

Curso Práctico de Interpretación y Análisis de la Cuenta de Explotación

#### **UNIDAD DIDÁCTICA 1. INTRODUCCIÓN A LA INTERPRETACIÓN Y ANÁLISIS DE LA CUENTA DE EXPLOTACIÓN**

1. Introducción a la Interpretación y Análisis de la Cuenta de Explotación

2. Modelos oficiales de la cuenta de pérdidas y ganancias

#### **UNIDAD DIDÁCTICA 2. LA CUENTA DE PÉRDIDAS Y GANANCIAS EN EL PLAN GENERAL CONTABLE**

- 1. La Cuenta de Pérdidas y Ganancias en el PGC
- 2. Operaciones Continuadas
- 3. Operaciones Interrumpidas

### **UNIDAD DIDÁCTICA 3. CONTABILIDAD ANALÍTICA**

- 1. La contabilidad Analítica
- 2. Concepto de coste y gasto
- 3. Los costes en los distintos tipos de empresas
- 4. Costes directos e indirectos
- 5. Costes fijos y variables

#### **UNIDAD DIDÁCTICA 4. ORGANIZACIÓN FUNCIONAL DE LA CUENTA DE PÉRDIDAS Y GANANCIAS**

1. Organización Funcional de la Cuenta de Pérdidas y Ganancias 2. El Indicador EBITDA

#### **UNIDAD DIDÁCTICA 5. EL PUNTO MUERTO**

1. El punto muerto o umbral de rentabilidad 2. Cálculo del punto muerto

#### **UNIDAD DIDÁCTICA 6. EL APALANCAMIENTO OPERATIVO**

- 1. El apalancamiento operativo
- 2. Grados de apalancamiento

3. Desarrollo de la expresión grado apalancamiento operativo

### **UNIDAD DIDÁCTICA 7.**

#### **PORCENTAJES HORIZONTALES Y VERTICALES; RATIOS**

- 1. Utilidad de los ratios y porcentajes
- 2. Los porcentajes verticales
- 3. Los porcentajes horizontales

4. Ratios

#### **UNIDAD DIDÁCTICA 8. ANÁLISIS DE LA CUENTA DE PÉRDIDAS Y GANANCIAS**

1. Análisis de la Cuenta de Pérdidas y Ganancias 2. Conclusiones del Análisis de la Cuenta de Pérdidas y Ganancias

#### **UNIDAD DIDÁCTICA 9.**

#### **EJERCICIOS RESUELTOS SOBRE INTERPRETACIÓN Y ANÁLISIS DE LA CUENTA DE EXPLOTACIÓN**

1. Ejercicio resuelto. Cálculo de los porcentajes verticales y horizontales: Varias partidas

2. Ejercicio resuelto. Calculo de porcentaje horizontal y vertical con Excel

3. Ejercicio resuelto. Cálculo del Punto muerto o Umbral de rentabilidad

4. Ejercicio resuelto. Elaborar la cuenta de pérdidas y ganancias funcional

5. Ejercicio resuelto. Calcular el importe del indicador EBIDTDA

# [www.ineaf.es](https://www.ineaf.es)

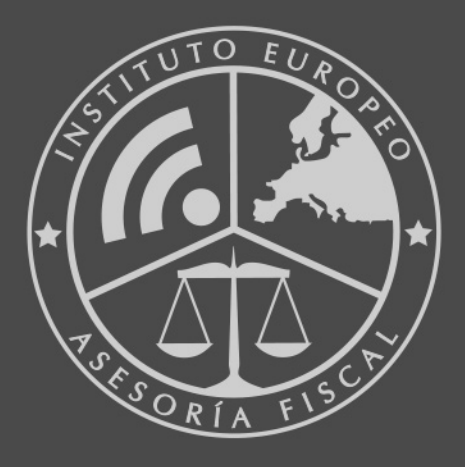

#### **INEAF BUSINESS SCHOOL**

958 050 207 · formacion@ineaf.es

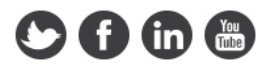